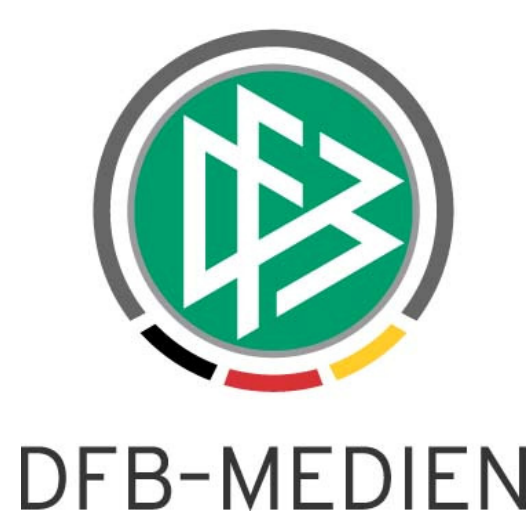

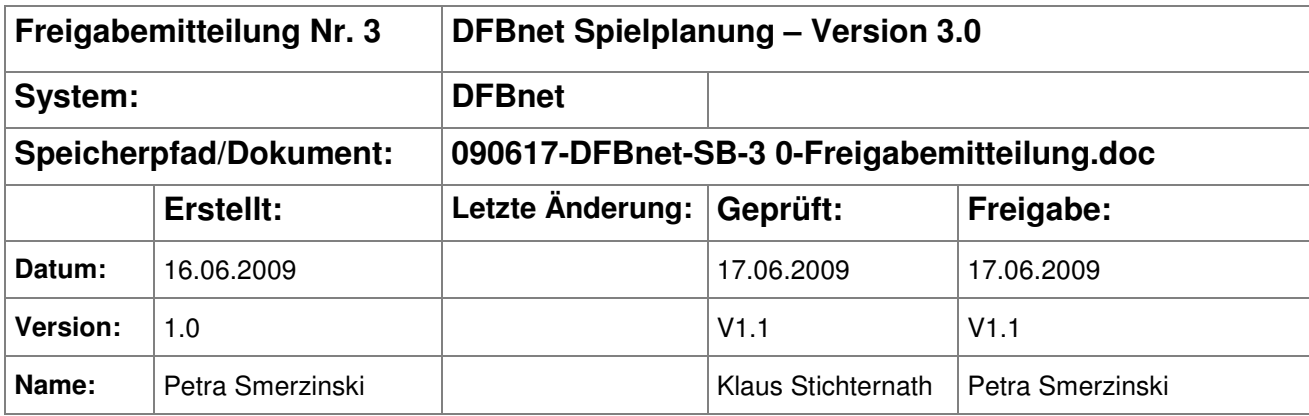

#### © 2009 DFB Medien GmbH & Co. KG

Alle Texte und Abbildungen wurden mit größter Sorgfalt erarbeitet, dennoch können etwaige Fehler nicht ausgeschlossen werden. Eine Haftung der DFB Medien, gleich aus welchem Rechtsgrund, für Schäden oder Folgeschäden, die aus der An- und Verwendung der in diesem Dokument gegebenen Informationen entstehen können, ist ausgeschlossen.

Das Dokument ist urheberrechtlich geschützt. Die Weitergabe sowie die Veröffentlichung dieser Unterlage, ist ohne die ausdrückliche und schriftliche Genehmigung DFB Medien nicht gestattet. Zuwiderhandlungen verpflichten zu Schadensersatz. Alle Rechte für den Fall der Patenterteilung oder der GM-Eintragung vorbehalten.

Die in diesem Dokument verwendeten Soft- und Hardwarebezeichnungen sind in den meisten Fällen auch eingetragene Warenzeichen und unterliegen als solche den gesetzlichen Bestimmungen.

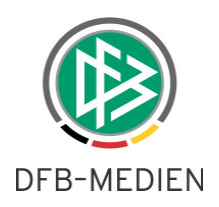

#### **Inhaltsverzeichnis**

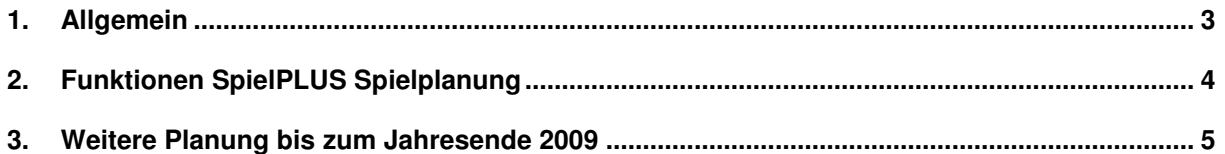

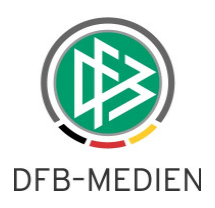

## **1. Allgemein**

Mit der SpielPLUS Version 3.0 ist ein großer Meilenstein in der Modernisierung der SpielPLUS Applikationen erreicht. Mit dieser Version wird die alte Spielplanung der Systems Baan (Webtop) abgelöst durch eine Vollintegration der Spielplanung in den Meisterschaftsbetrieb des SpielPLUS. Die gesamte Oberfläche ist nun aus einem Guss, der Zugriff auf die Daten erfolgt über (auch technisch gesehen) eine einheitliche Datenbasis. Die Spielplanung ist nun für den Anwender erreichbar über den Meisterschaftsbetrieb, der sich aus den Untermenüpunkten

- Jahreszeitenkalender
- Rahmenspielpläne
- Spielplanung
- Spielplanbearbeitung

zusammensetzt.

Die Spielplanungssoftware beinhaltet ein ausführliches Online Handbuch. Wie bereits aus der Ergebnismeldung bekannt, ist für jeden Bearbeitungsservice der Spielplanung eine Online Hilfe zum Bear-

beitungsservice über das Fragezeichen ? oben rechts im Dialogtitel zu erreichen. Diese Online Hilfe ist ebenso direkt im DFBnet Portal im Service Bereich zu finden. Aus diesem Grunde beinhaltet diese Freigabemitteilung nicht -wie sonst üblich- eine genaue Beschreibung aller Funktionen, sie beinhaltet eine kurze Aufstellung aller wichtigen Funktionen.

Im zweiten Teil geben wir noch einen Ausblick auf die geplanten Erweiterungen bis zum Jahresende.

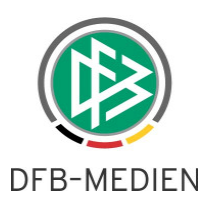

# **2. Funktionen SpielPLUS Spielplanung**

 Die neue SpielPLUS Spielplanung beinhaltet in der ersten Version alle wichtigen Funktionen, die für die Planung von Spielplänen notwendig sind.

• **Jahreszeitenkalender:** Anlegen (automatisch vom System), Blöcke verwalten, Blöcke löschen.

Hier wurde Wert auf eine einfache Bedienbarkeit der wesentlichen Funktionen gelegt.

- **Rahmenspielpläne:** Anlegen, Ändern, Löschen, Prüfen, Freigeben Um den Anwender hier optimal zu unterstützen, wurde vor allem Wert auf eine komfortable Eingabe von Datumsdaten und auf das einfache Verwalten der RSP-Zeilen gelegt.
- **Mannschaften:** Soll-Anstoßzeiten von Mannschaften verwalten (früher Wunschanstoßzeiten).
- **Staffeln / Spielpläne:**
	- o Staffeln anlegen, kopieren, aus dem Vorjahr kopieren, löschen
	- o Mannschaften zuordnen, weggeben (früher Außerregionale Teilnehmer)
	- o Schlüsselzahlen vergeben, entfernen, tauschen
	- o Spielpläne generieren
	- o Spielstätten aktualisieren
- **Spielplanbearbeitung:** 
	- o Zurückziehen von Mannschaften können nun als erste Absteiger in der Tabelle festgelegt werden (Funktion "Mannschaft spielt nicht mehr")
	- o Der Staffelleiter kann eine aktuelle Berechnung der Tabellenstände erwirken ("Tabelle aktualisieren")
- **Spielstätten:**
	- o Verwalten von Spielstätten: Anlegen, Ändern, Stammdaten, Ansetzungsdaten, Reservierungen
	- o Spielstättenbelegungsprüfung: Die Belegungsprüfung für Spielstätten findet durchgängig in der Spielplanung, in der Spielplanbearbeitung und im Pokalspielbetrieb statt. (im Turnierspielbetrieb und im Freundschaftsspielbetrieb noch nicht!)

**Bemerkung**: Bitte verwenden Sie zur weiteren Information die ausführliche Online Hilfe.

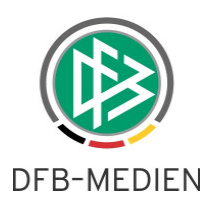

## **3. Weitere Planung bis zum Jahresende 2009**

Hier möchten wir Ihnen die Features auflisten, die bis zum Jahresende 2009 für den Bereich Spielplanung und Spielplanbearbeitung geplant sind

- Abschlusstabellen: Bearbeitung der Abschlusstabellen mit Auf- und Absteigern sowohl in der Saison als auch für die nächste Saison
- Detaillierte Ergebniskontrolle auf Basis Anstoßzeitpunkt, Spieldauer und Pausendauer
- Zusätzliche Navigation über Vereine
- Sammel-Spielabsetzungen für komplette Bereiche
- Heimspielstättenkalender pro Mannschaft pflegen
- Neue Rolle Spielstätten-Reservierer, der für eine Spielstätte nur Reservierungen eintragen darf, nicht aber die Stammdaten ändern.
- Verbesserte Spielstättensuche bei Wechsel der Spielstätte in Spielen.

\*\*\*